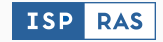

# MAJORCA

# Multi-Architecture JOP and ROP Chain Assembler

Alexey Nurmukhametov Alexey Vishnyakov Vlada Logunova Shamil Kurmangaleev December 3, 2021

ISP RAS

- Errors and vulnerabilities inevitably exist in all programs under development.
- Modern exploits rely on code-reuse techniques as the last stage of exploitation.
- It is crucial to understand how powerful code-reuse attacks can be.
- Mitigation techniques against them have to be thoroughly tested.
- Advanced tools for code-reuse attack generation provide a quality estimation for defensive mechanisms.

#### Return-Oriented Programming

- Return-oriented programming (ROP) an exploitation technique that bypasses DEP (data execution prevention).
- Gadget an instruction sequence that performs some calculations and redirects control flow to another gadget, e.g. via ret instruction at the end of the sequence.
- Gadgets have to be located in non-randomized memory regions.

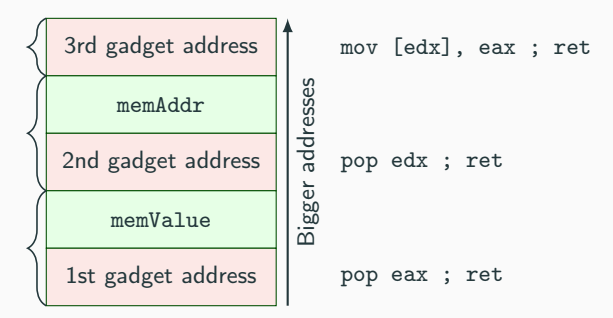

#### MAJORCA Contributions

- The method to automatically generate both ROP and JOP payloads in an architecture agnostic manner.
- The algorithm that considers restricted symbols in gadget addresses and data.
- MAJORCA tool that generates both ROP and JOP chains for  $x86$ and MIPS considering restricted symbols thoroughly.
- rop-benchmark that compares MAJORCA with open-source ROP compilers.
- We define ROP chaining metric to estimate the probability of successful ROP chaining for different OS with the portfolio of ROP compilers.

# MAJORCA Design

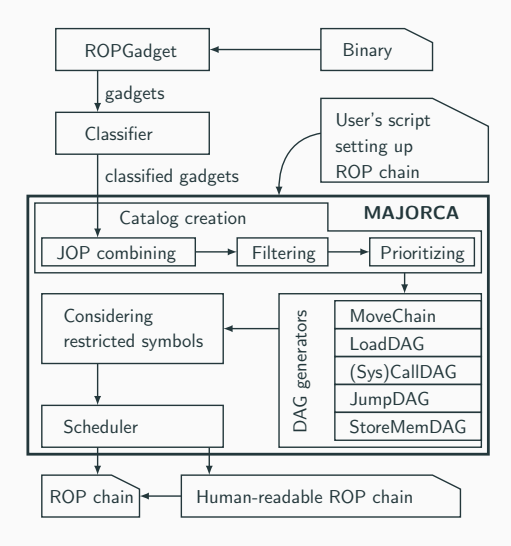

- ROPgadget finds gadgets.
- Gadget types (boolean postconditions) define a new ISA.
	- MoveRegG: OutReg ← InReg
	- LoadConstG: OutReg ← [SP + Offset]
- Gadget classification finds out:
	- Gadget types and their parameters.
	- A list of clobbered registers (which values are not preserved after gadget execution).
	- Gadget frame info (frame size, an offset of next gadget address).
- Chain generation algorithms are architecture agnostic.
- Architecture description contains:
	- calling convention (which registers are arguments),
	- numbers for system calls,
	- registers that are used in chain.
- Classification finds out only gadgets that load value to single register.
- The key difference from  $Q^1$  MAJORCA combines gadgets loading many values to many registers.

LoadConst: POP RAX ; POP RDI ; POP RSI ; RET

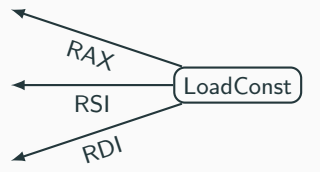

#### Preprocessing of Gadgets

- JOP gadgets are combined with ROP gadgets.
	- Resulting into an ordinary ROP gadget.
	- pop rax ; pop rcx ; ret ; pop rdx ; jmp rcx is same as LoadConst:  $\text{rax} \leftarrow \text{[SP]}$ ,  $\text{rdx} \leftarrow \text{[SP + 24]}$  with frame size FrameSize = 32 and the next gadget address by offset 8 (NextAddr = [SP + 8]), where pop rdx ; jmp rcx gadget address has to be placed by offset 16.
- Chain generation is a brute-force task.
- Gadgets are filtered, i.e., duplicates are removed and only the best ones are used to construct the ROP chain.
	- It is a task of searching for extremums in a partially ordered set.
- Gadgets are prioritized by quality.
- Special indexes are built to speed up requests for fetching gadgets of particular type and parameters.

#### Directed Acyclic Graph (DAG) of Gadgets

LoadConst1: POP RAX ; POP RDI ; POP RSI ; RET LoadConst2: POP RDI ; POP RBP ; RET StoreMem : MOV [RDI], RBP ; RET InitConst : XOR RDX, RDX ; RET

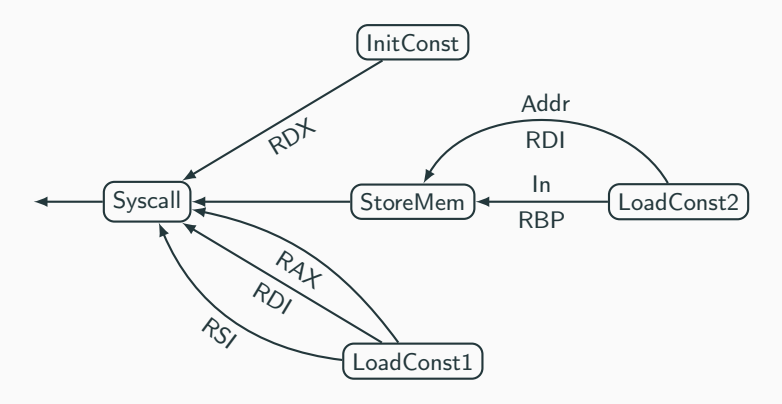

The schedule for DAG has to comply with the following:

- It has to be a topological sort of DAG.
- If gadget  $b$  uses the output register of gadget  $a$ , then this register should not be clobbered by any gadgets in the schedule between a and b.

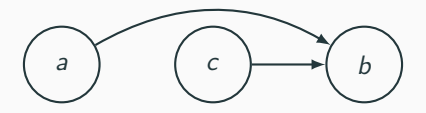

- The task of generating move chains (moving value from one register to another) is the task of finding a feasible path between graph vertices:
	- vertices registers,
	- egdes gadgets.
- It is possible to load value to register a by loading it into register  $b$ and then moving it to a by corresponding move chain.
- Value can be loaded into register as a result of arithmetic operation.
- Memory can be initialized by combination of following instructions:
	- mov dword[eax], 0 ; ret ; add [eax], ebx ; ret

#### Loading Value from Stack to reg

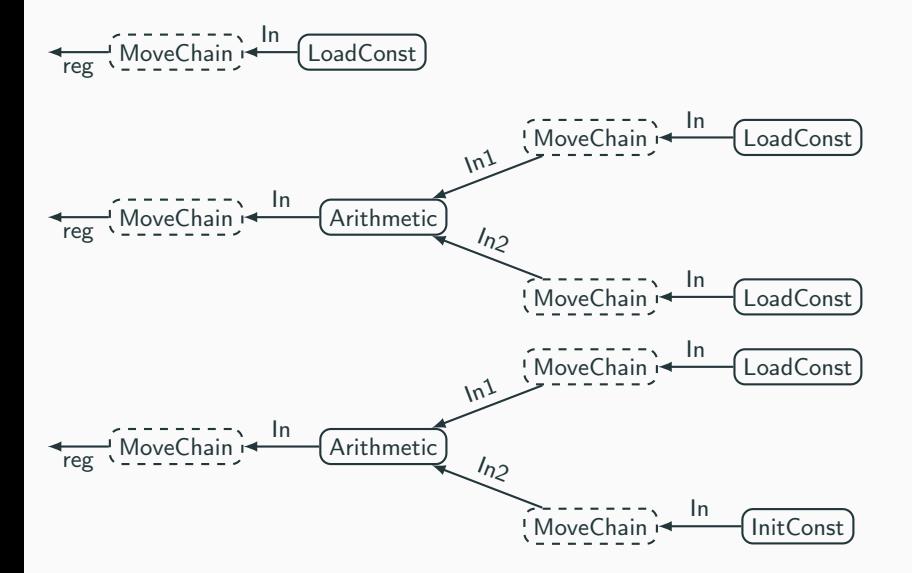

#### Storing Value to Memory

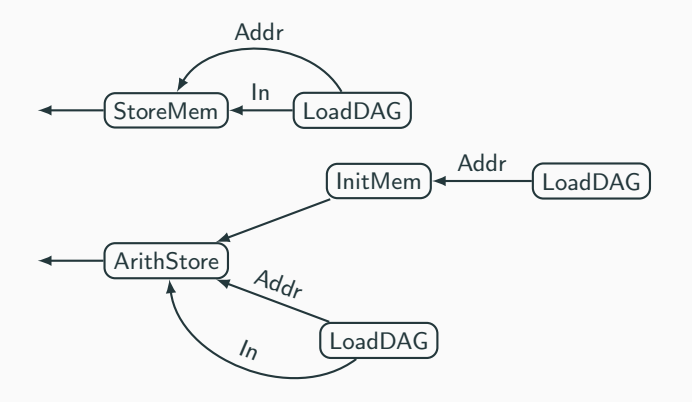

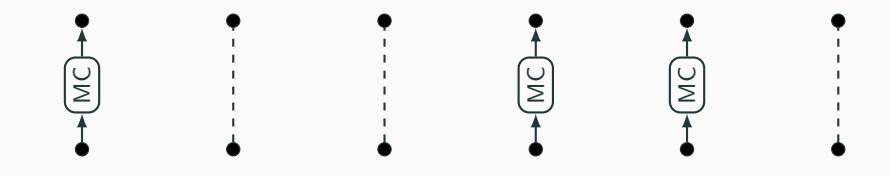

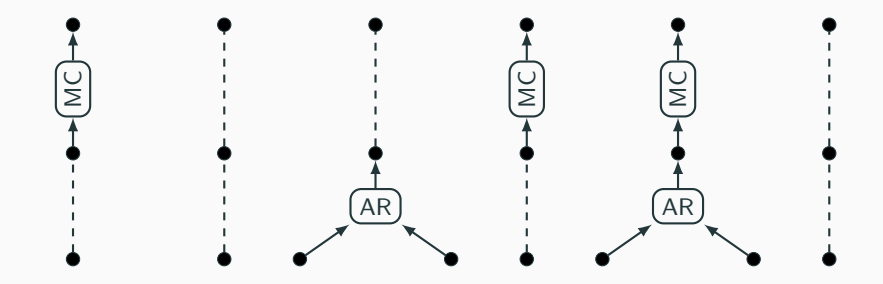

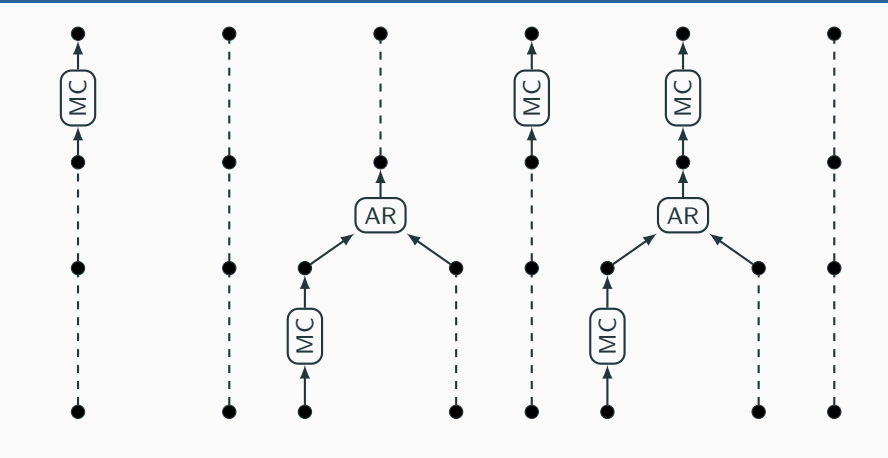

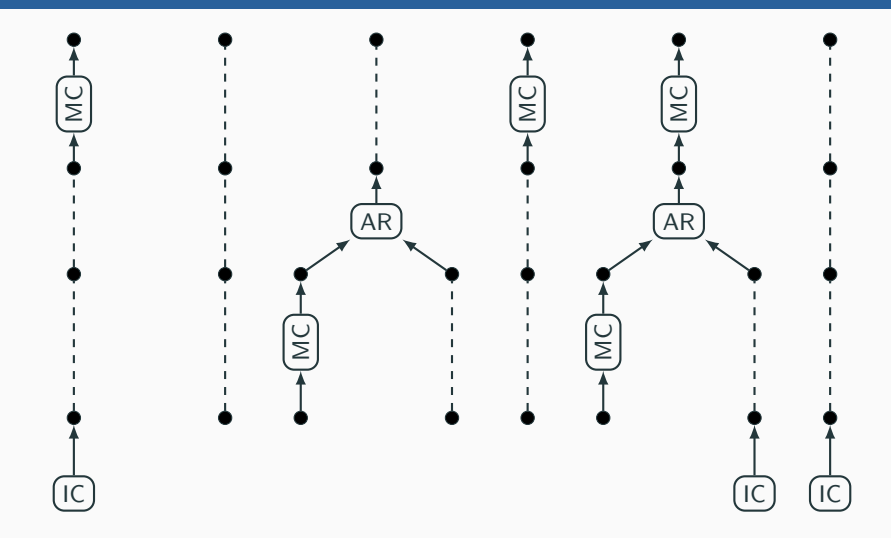

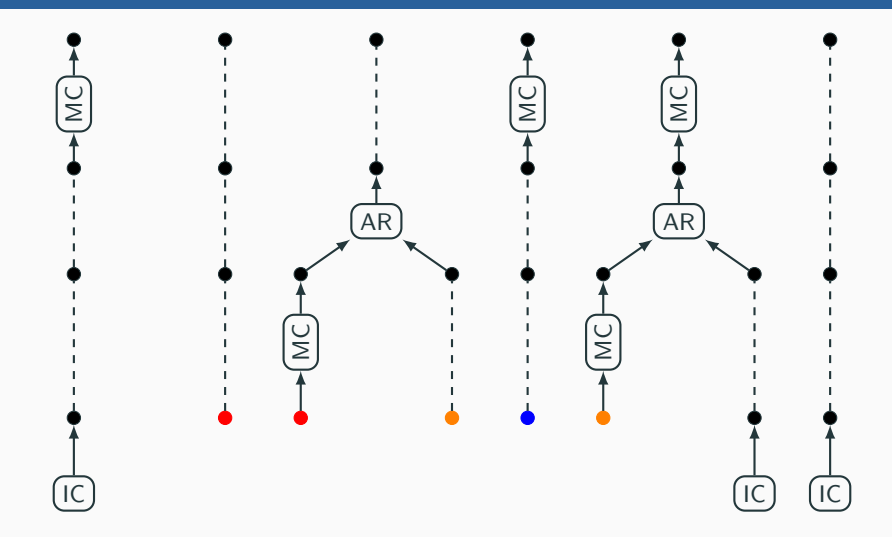

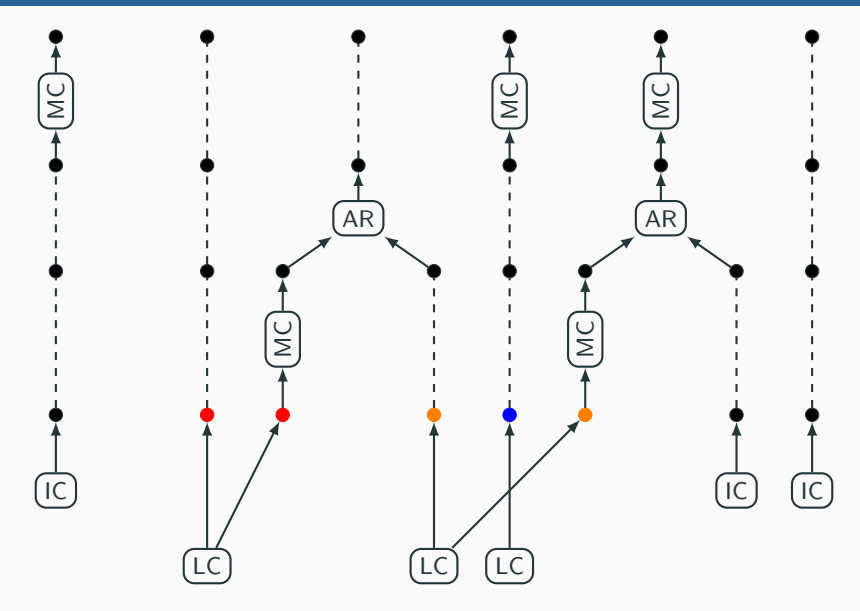

- DAG of gadgets must not load (from stack) values containing restricted symbols.
- We use the dynamic programming approach to calculate operands of arithmetic operations ( $\sqrt{v}$  u rv), which do not contain restricted symbols

 $lv + rv = value$ 

• Two states: presence or absence of carry flag.

- Support integers, strings, and arrays of them.
- StoreMem DAGs are created during arguments processing if necessary.
- DAG generators for arguments consider calling convention.
- DAG is extended with vertices that perform (sys)calls.

#### ROP Benchmark Results (1 hour limit)

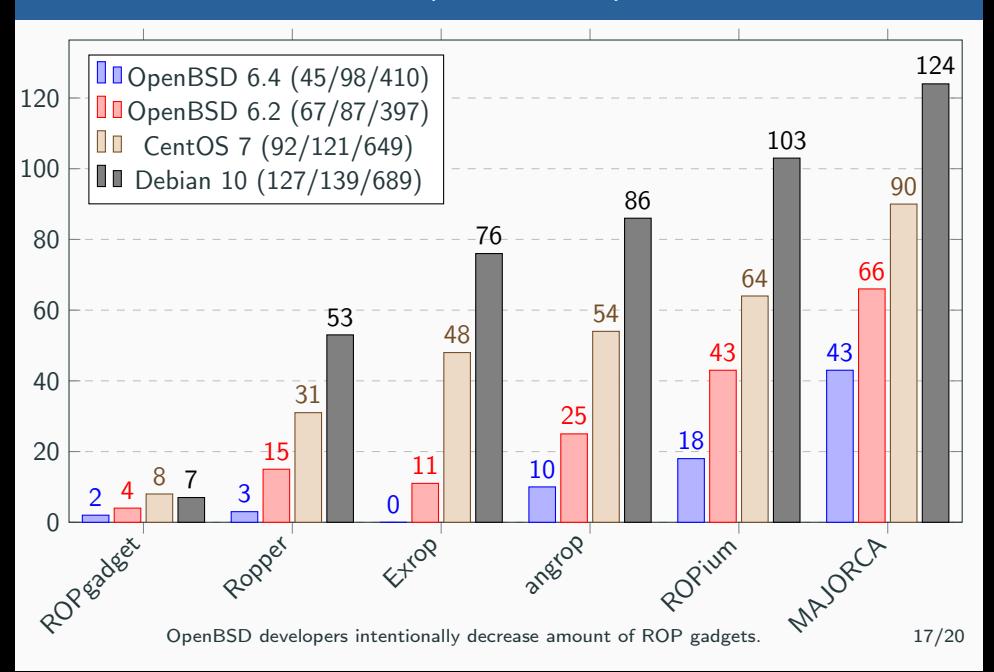

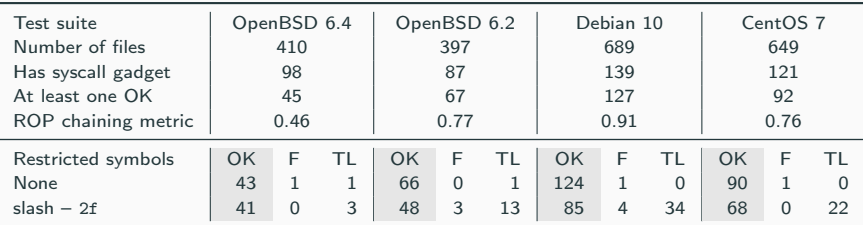

Other tools generate no workable payloads with restricted symbols.

ROP Benchmark: [github.com/ispras/rop-benchmark](https://github.com/ispras/rop-benchmark) 18/20

- Other tools do not support MIPS.
- 529 tests from 32-bit Malta Linux.
- All tests contain syscall.
- MAJORCA generates 112 successful ROP chains (OK).
- Unworkable ROP chains were not generated (F is 0).
- One timeout (TL is 1).

#### ZSNES 1.51 Linux x86 32-bit, Restricted Symbols:  $/$ ,  $\setminus$ ,  $\setminus$ 0

```
from struct import pack
fill = b'A' # fill character
chain = pack('<i>i</i>, 0x806719a) # POP EAX ; POP EDI ; RETchain += pack ('<sub>I</sub>, 0 x 91969dd1)chain += pack ('<sub>1</sub>, 0 x834a860)chain += pack (\check{\;}<I', 0x807e192) # NEG EAX ; POP EBX ; RET
chain += 4 * fillchain += pack('<I', 0x808dbd5) # MOV DWORD PTR [EDI], EAX ; RET
chain += pack (\checkmark\leq\checkmark), 0x806719a) # POP EAX ; POP EDI ; RET
chain += pack ('<|'), 0xff978cd1)
chain += pack ('<sub>1</sub>, 0 x 834 a 864)chain += pack (\check{\;}<I', 0x807e192) # NEG EAX ; POP EBX ; RET
chain += 4 * fillchain += pack('<I', 0x808dbd5) # MOV DWORD PTR [EDI], EAX ; RET
chain += pack ('<1', 0x807945e) # POP EBX; POP EAX; RET
chain += pack ('<sub>1</sub>, 0x834a860)chain += pack ('<|'), 0xf7c6d8f3)
chain += pack(?<I', 0x805318e) # ADD EAX, 08392718h ; RET
chain += pack ('<I', 0x80c6be5) # XOR ECX, ECX ; RET
chain += pack ('<I', 0x81449a0) # XOR EDX, EDX ; RET
chain += pack ('<1', 0x8066984) # INT 80h # execute ('/bin/sh', 0, 0)
```
# Questions?